**OVERVIEW** IPedge System Data settings allow system administrators to set IPedge settings such as:

- **•** Caller number display, and Ringing types
- **•** Caller ID types, COS, DR, and Conference override privileges
- **•** Caller ID, LCD Refresh rates, and DSS Ringing/DND Indication
- **•** Dialing, ringing, and numbering plans
- **•** Emergency Call (911 and E911) settings

© 2011 ~ 2013 Toshiba Information Systems, Inc. All Rights Reserved. All product, service and company names are trademarks, registered trademarks or service marks of their respective owners. This document and the information included herein is subject to change without notice. 1-1

**System Data Enterprise Manager allows a system administrator to set IPedge system** data settings. System Data settings are primarily global IPT settings.

> There is one setting for Class of Service (COS), the COS Override Code, to set the digit length of the COS code.

**System Data** Not applicable.

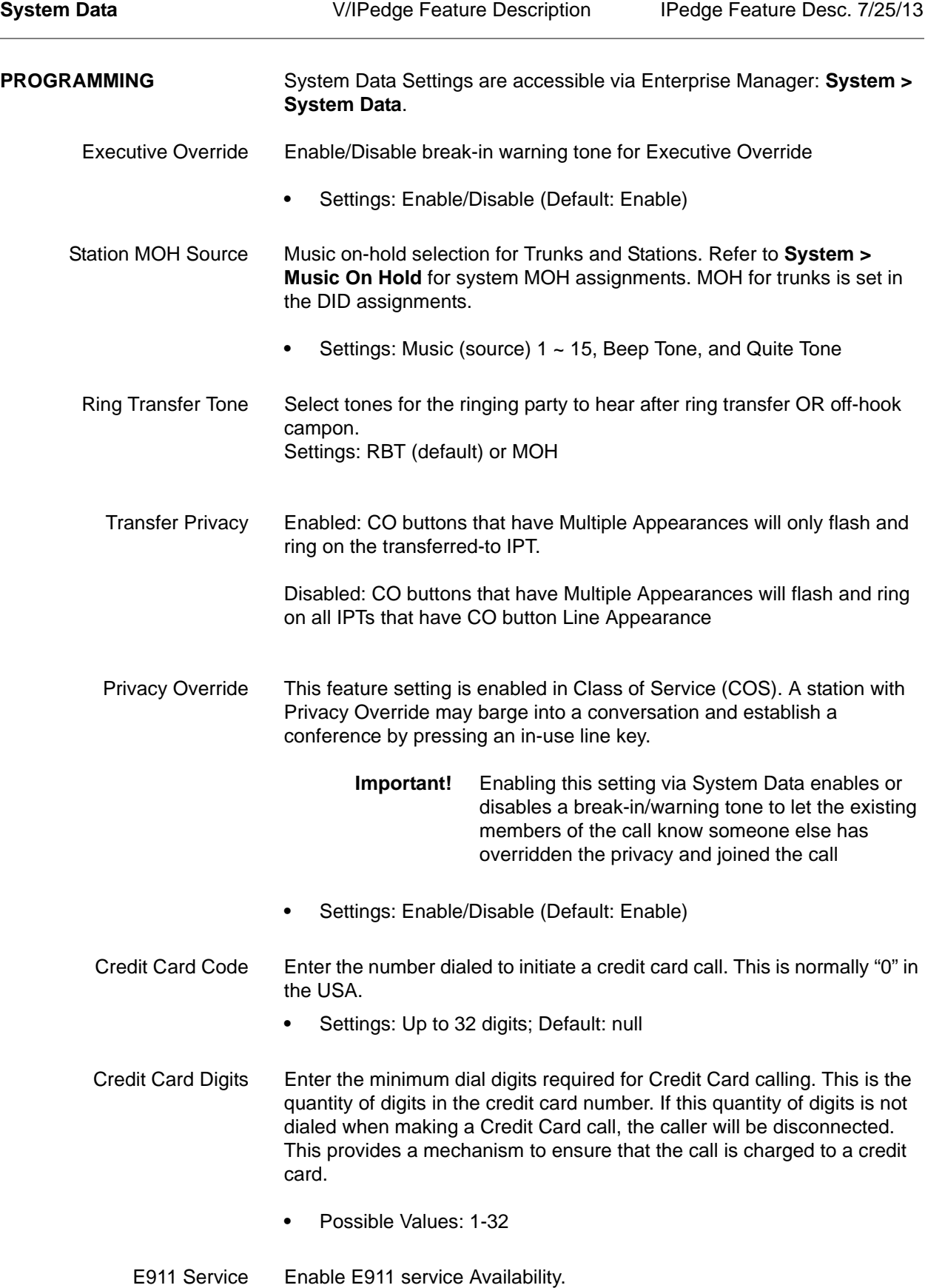

**•** Settings: Enable/Disable (Default: Enable)

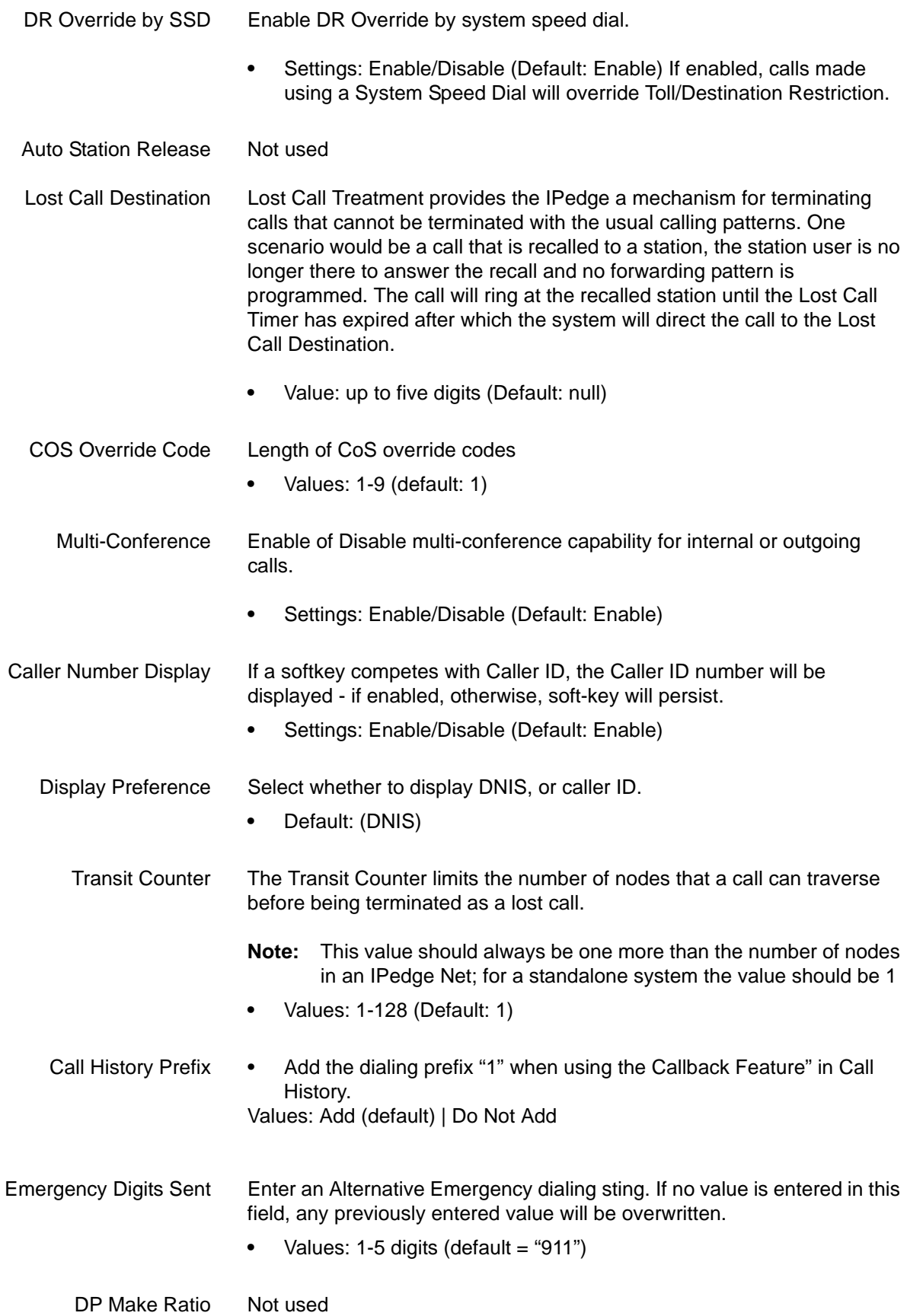

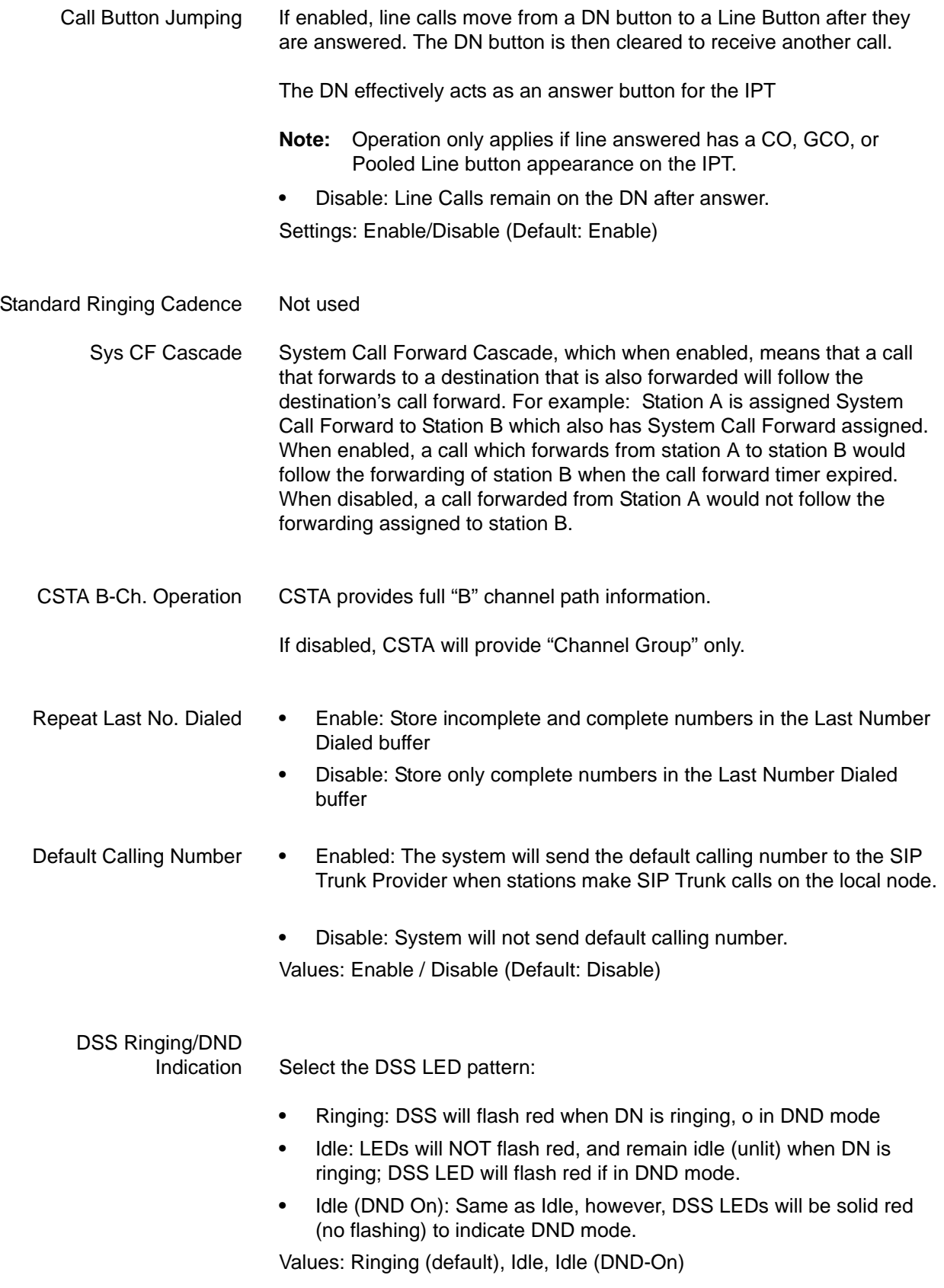

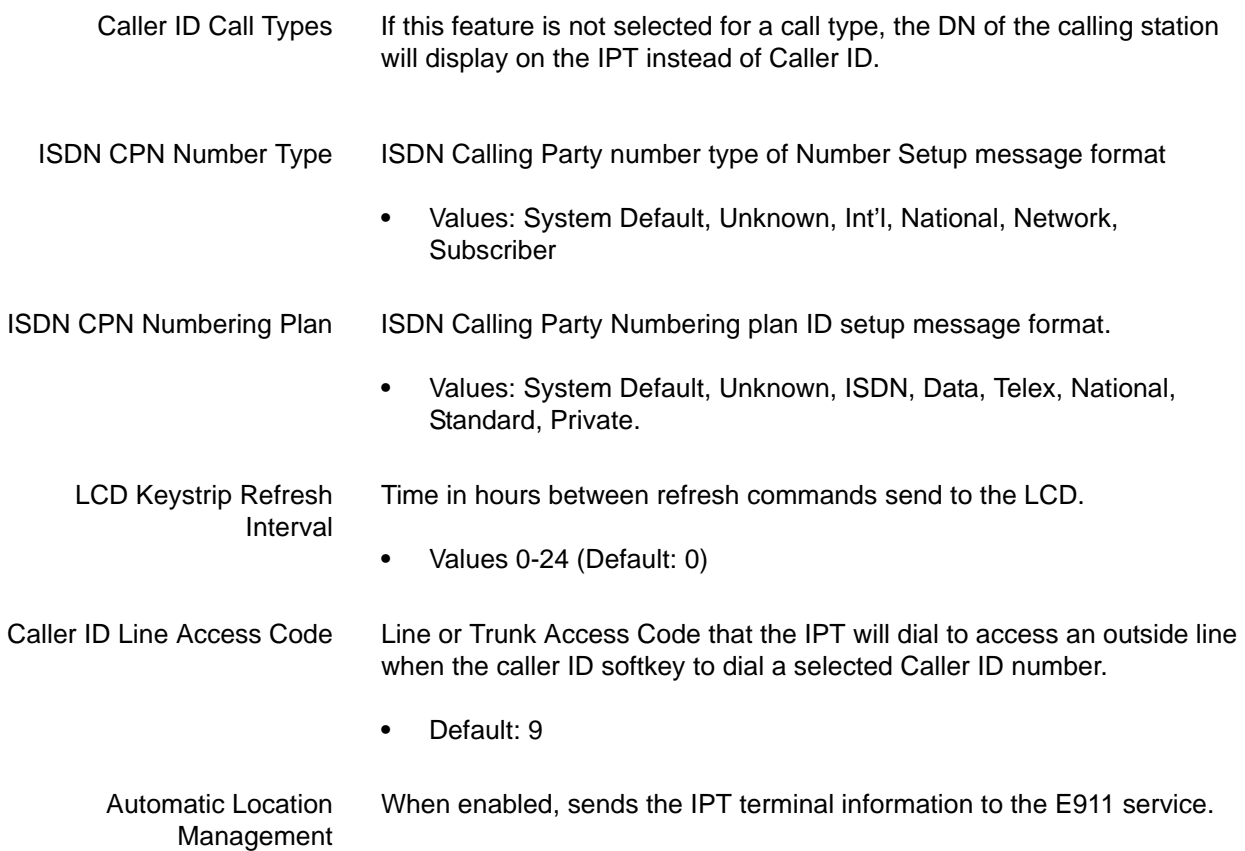

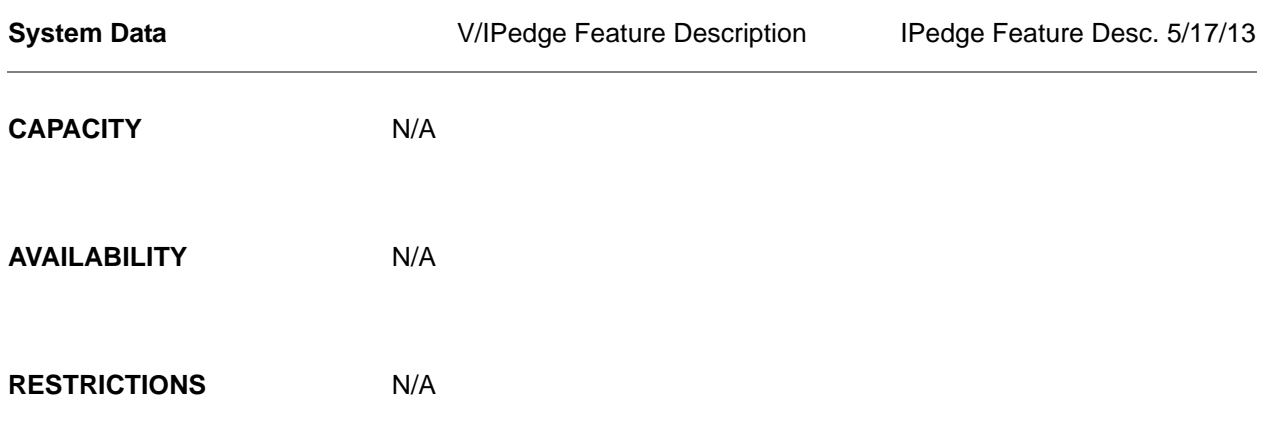

HARDWARE No additional hardware is necessary for this feature.

**FEATURE INTERACTION** Feature interaction is described in the parameter descriptions.